#### රහසා ලේඛනයකි.

රහසායයි அந்தரங்கமானது

#### අ.පො.ස.(උ.පෙළ) විභාගය - 2016

க.பொ.த (உயர் தர)ப் பரீட்சை - 2016

විෂයය අංකය $\}$  20  $E$  and  $\sim$ තොරතුරු හා සන්නිවේදන කාක්ෂණය

ஒலு ஜேல் சல்சிக்/புள்ளி வழங்கும் திட்டம் - 1 சூக்/பத்திரம் I

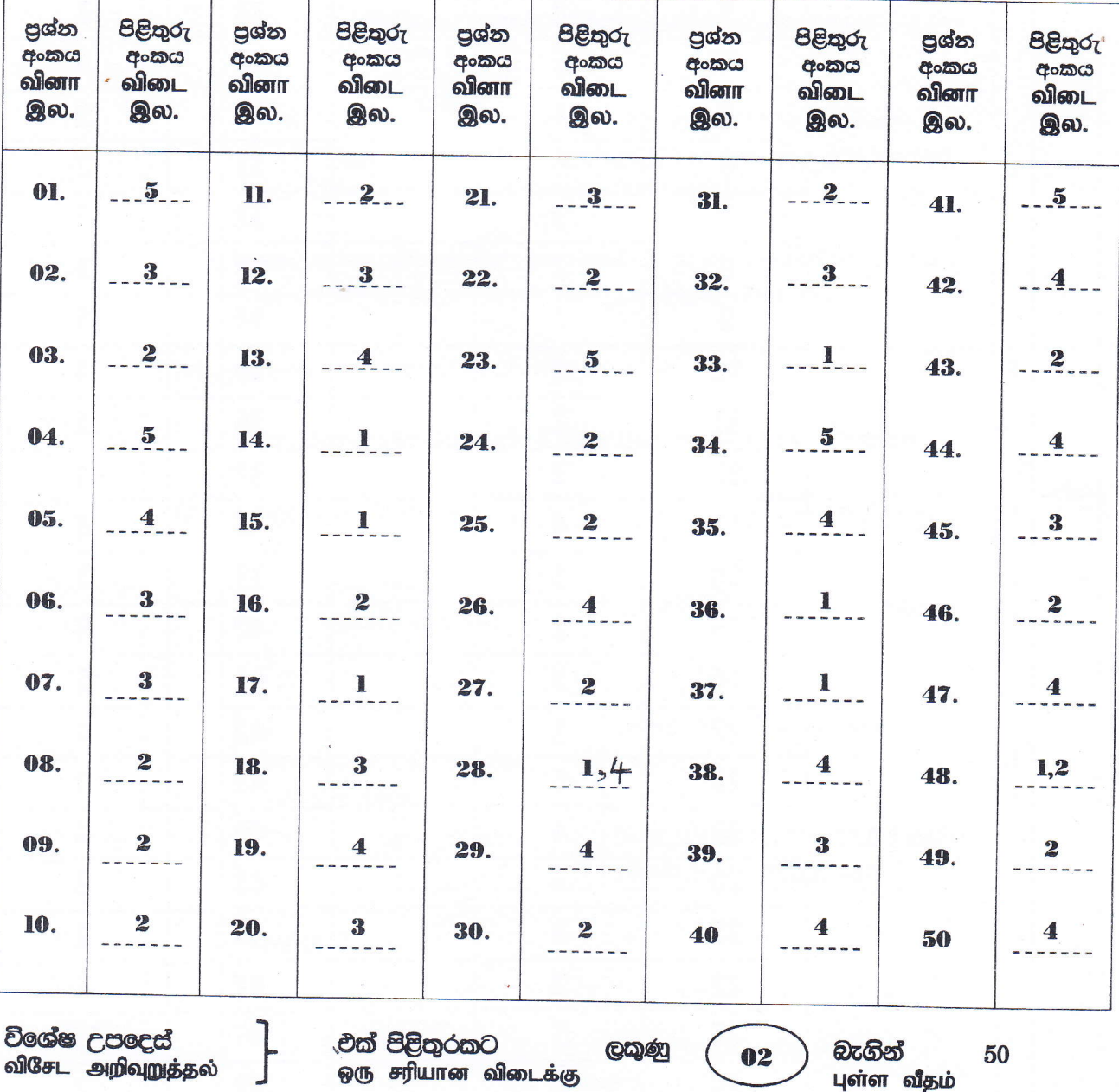

මුළු ලකුණු மொத்தப் புள்ளிகள்  $2\times 50$ 100  $\equiv$ 

 $\bar{\kappa}$ 

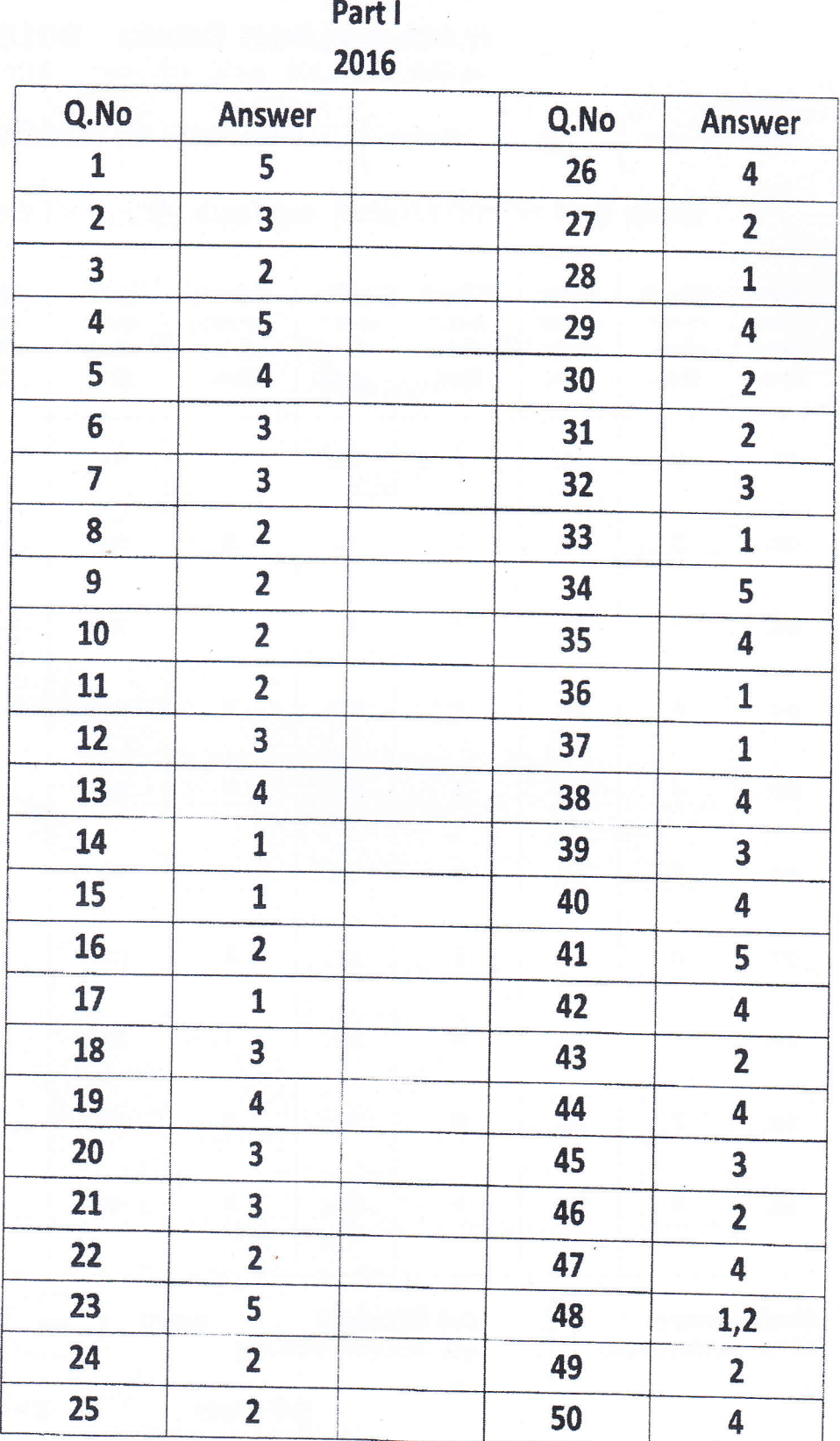

# Information and Communication Technology(20 E)

 $le$ 

# lnformation and Communication Technology(2O E) Part ll A - 12

### $2016$   $\downarrow$ ab

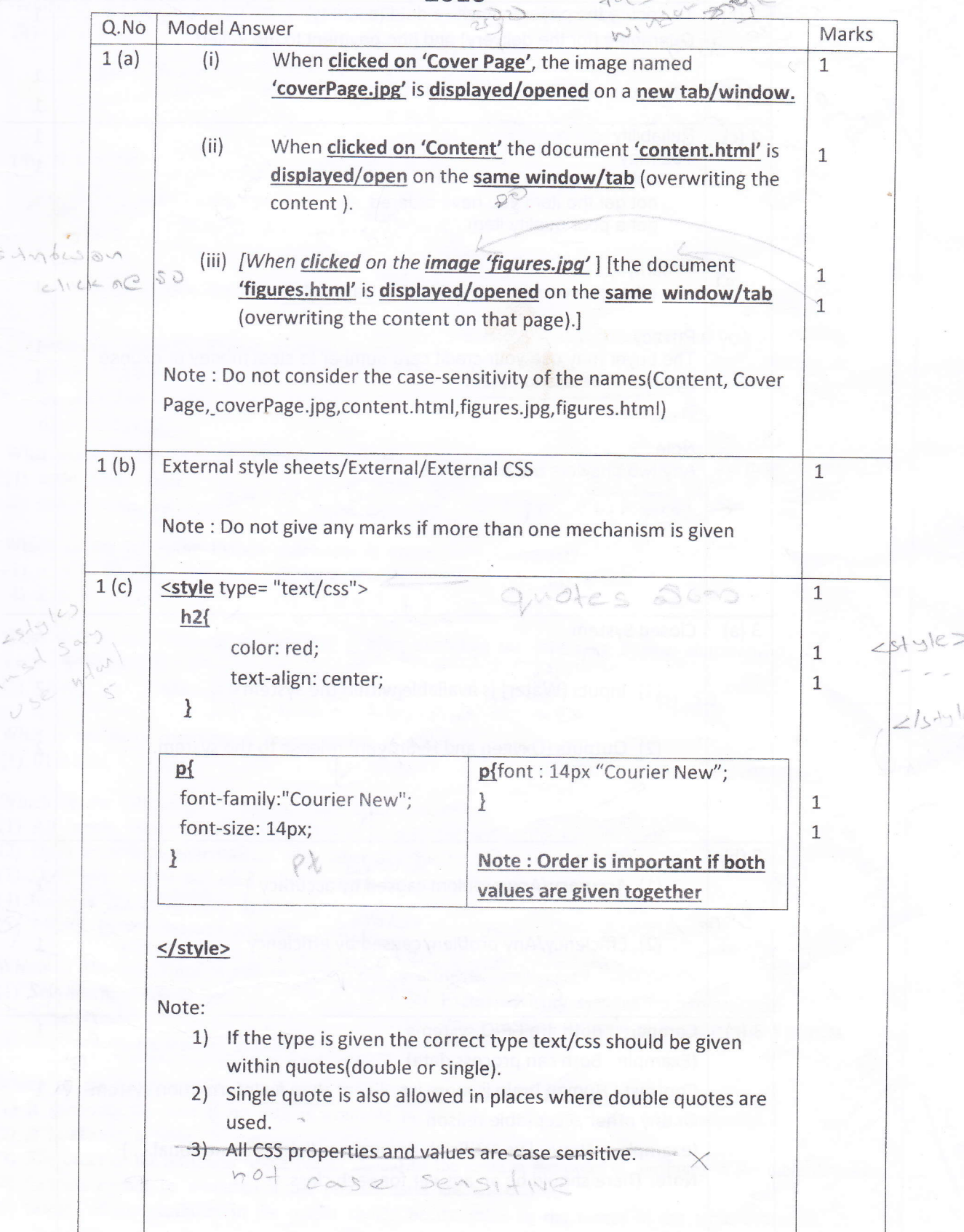

ශී ලංකා විහාග දෙපාර්තමෙන්තුව

රහසා ලේඛනයකි.  $2^{\circ}$ C2C: I sell my camera online/through internet/website to an African  $2(a)$ drita imangel  $\overline{2}$ buyer. ) definition no marks Doct sidbid. B2C: Paypal like service. contro ces d'ors tros co l'écretes sus logges  $\mathbf{1}$  $Payval = ①$ To secure the payers sensitive data/(security) and away appear embuly  $2(b)$  $\mathbf{1}$  $50,6000$ Guarantee [for the delivery] and [the payment to the seller]. ansaya anthon cross as unda landcames  $1\,$  $\mathbf{1}$ 2 (c) Reliability 5 12025 CS  $\mathbf{1}$ You may  $\mathbf{1}$ not get the item at all and as Orantalotion? get a poor quality item 200 undlessed eres.  $1\,$ Security 2, 6 dign 2) 62 Any other person may rob your credit card details.  $\frac{1}{2}$  and  $\frac{1}{2}$  $\mathbf{1}$ Privacy 025 2 ne and s The buyer may use your credit card number to steel money or expose  $\mathbf{1}$ it/personal details to others  $\mathbf{1}$ こうしっ Note: Any two answers are acceptable. (oy) marke  $\frac{1}{\sqrt{2}}$ Any two options  $3(a)$ **Closed System**  $\overline{2}$  $20470 + 100 = 204 + 004 + 004$ (1) Inputs (Water) is available within the system  $\overline{2}$ We schoot thepes a supply (2) Outputs (Oxygen and Hydrogen) release to the system.  $\overline{2}$  $3(b)$ Search slow related (1) Accuracy/Any problem caused by accuracy Idata control alone  $\mathbbm{1}$  $Slow$  son  $23$ related (2) Efficiency/Any problem caused by efficiency  $\mathbf{1}$ season- españologo que es -riosaste  $3(c)$ Compare: Both are I-P-O systems  $\mathbf{1}$ 233400 21 (Example: Both can process data) zure eggs and monday of cf. Contrast: Human brain is more intelligent than an information system  $\mathbf{1}$ Or any other acceptable reason (examples : Natural vs Artificial; accuracy; reliability; emotional.....) Note: There should be an answer for each class.

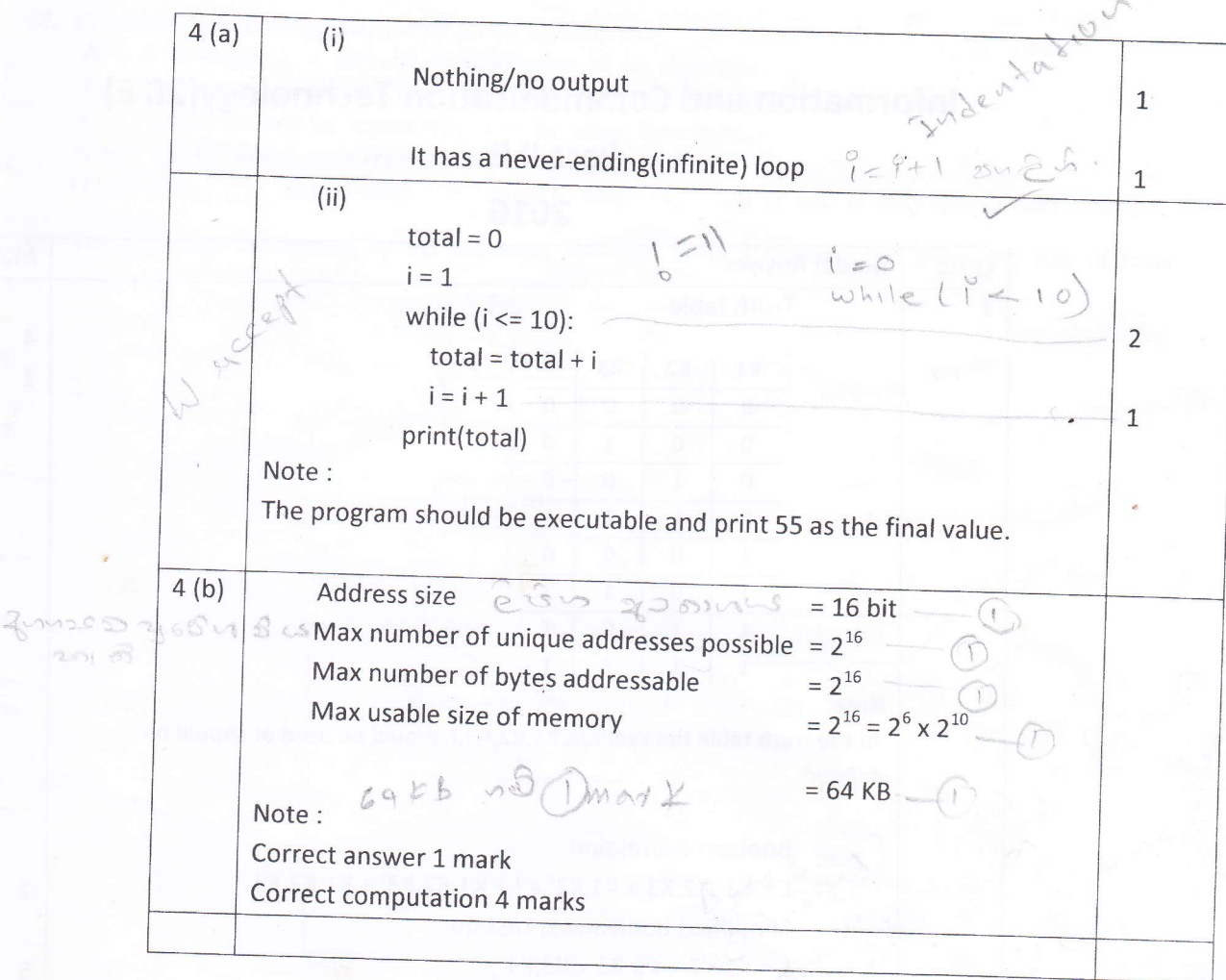

ESSU grounds = 16 bits 2008 2 miss éros voiros = 216  $\frac{1}{2}$ sodna su un zuro seo sontre = D'est = 0805 boord proc inclus en 90 merre

# **Information and Communication Technology(20 E)**

#### Part II B

#### 2016

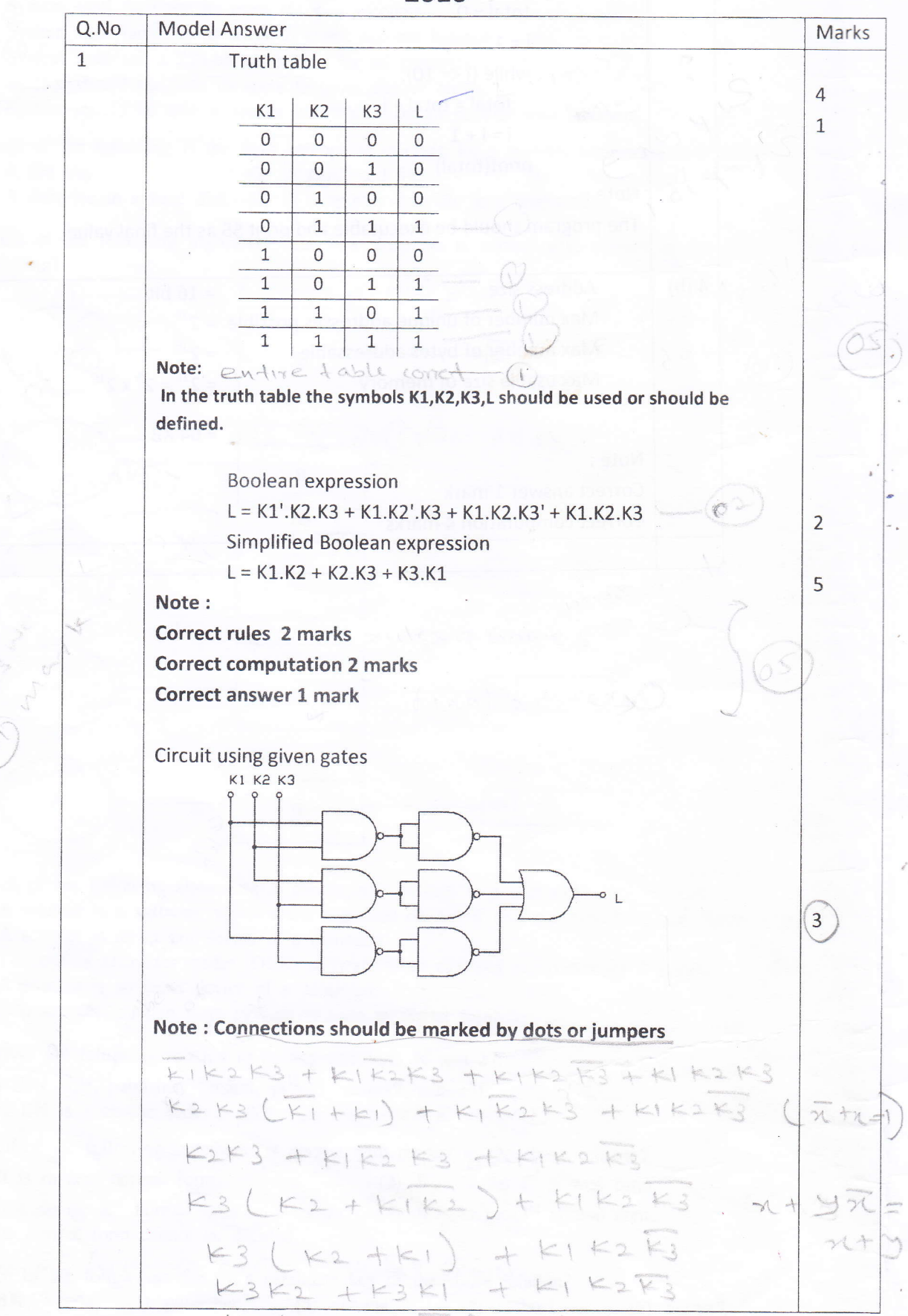

 $k > +k+1$ 

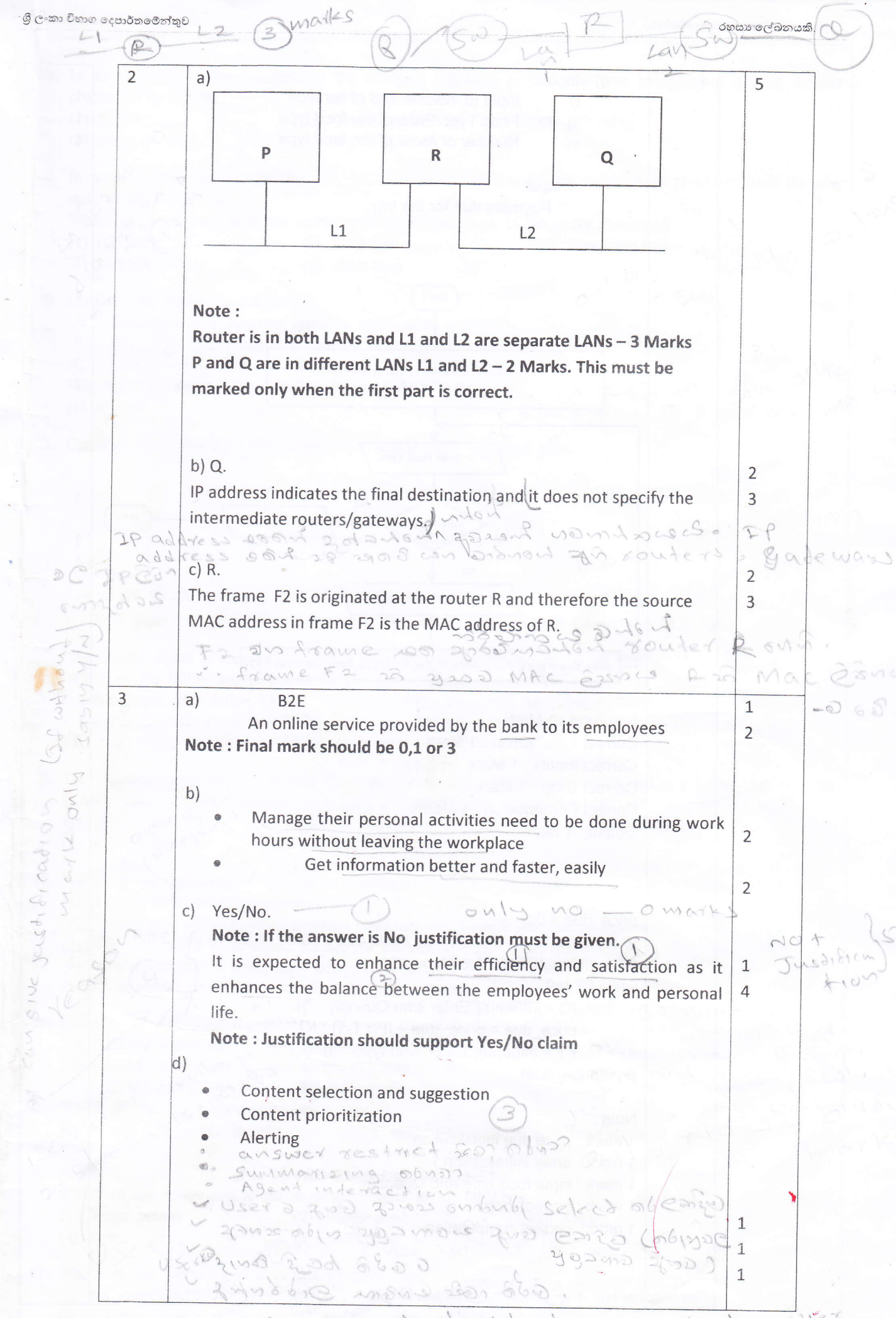

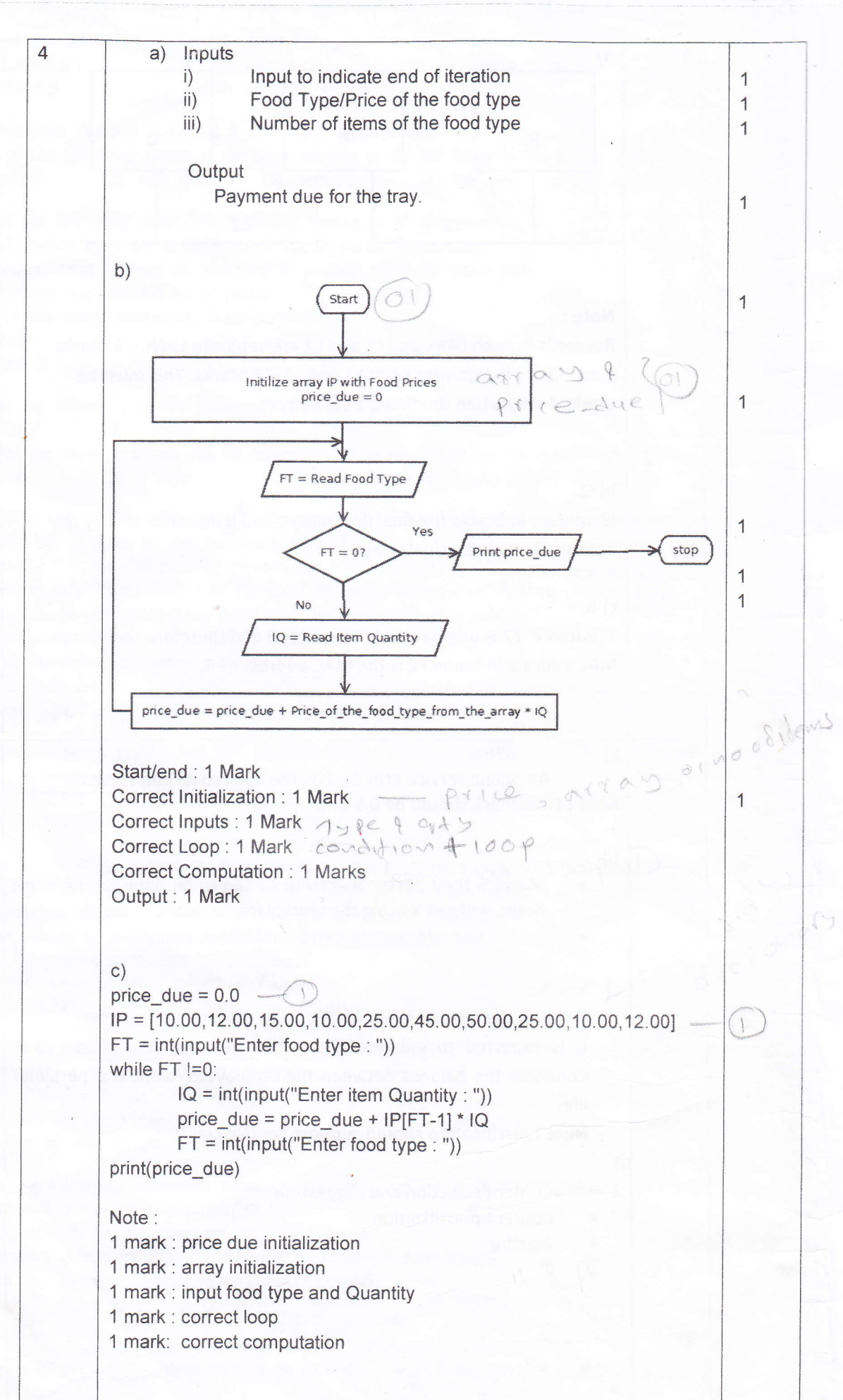

ශී ලංකා විභාග දෙපාර්තමේන්තුව

රහසා ලේඛනයකි.

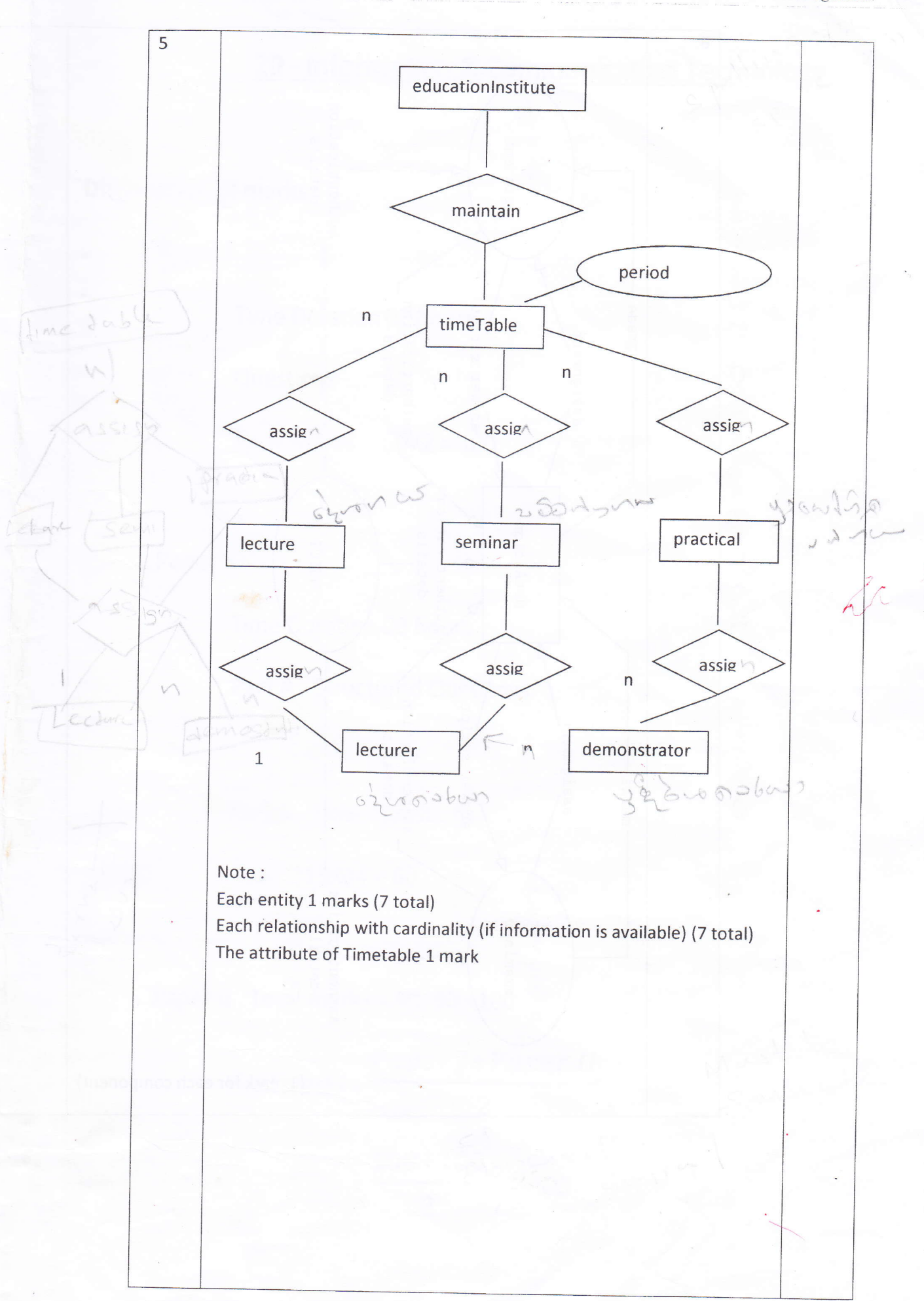

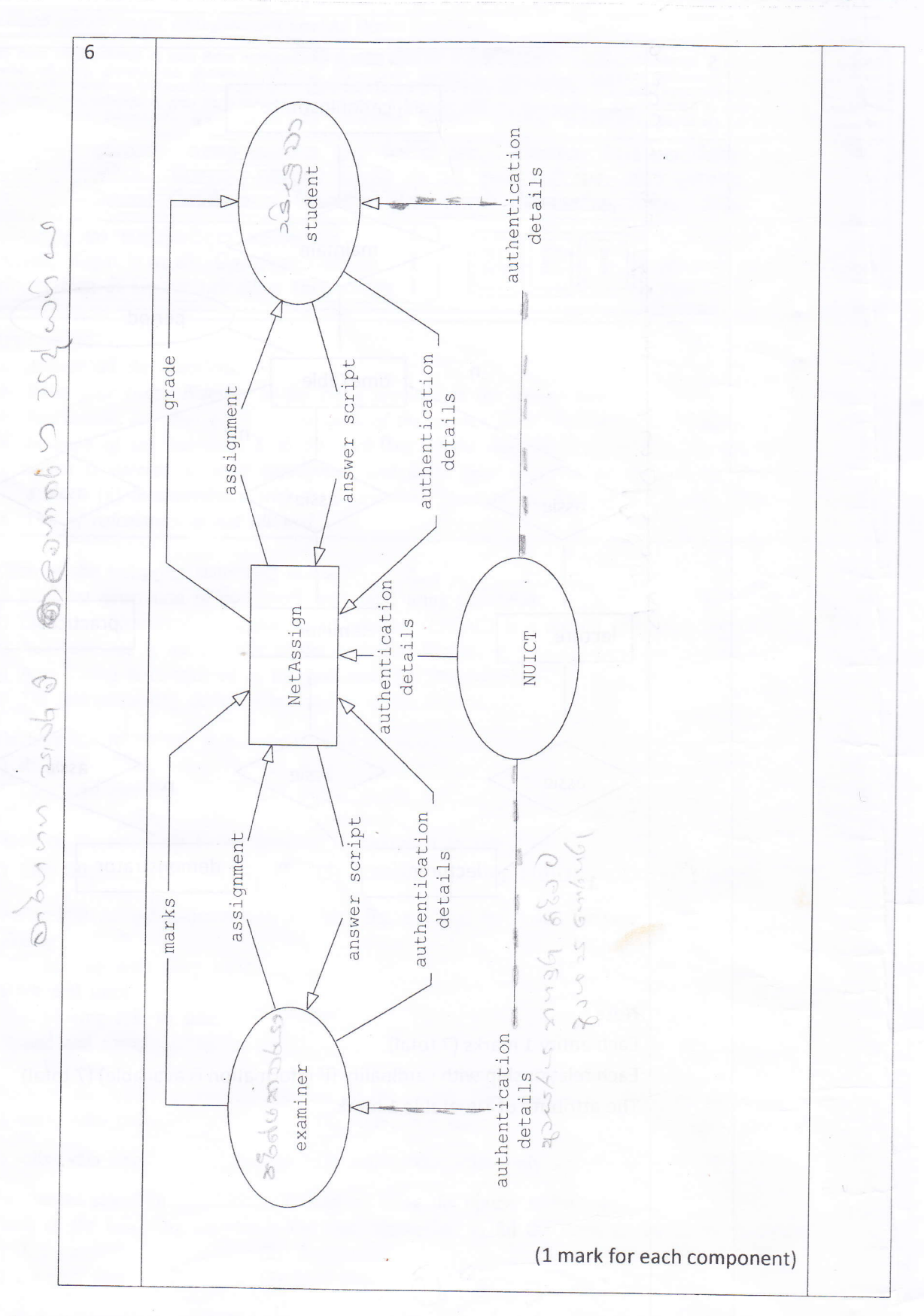

රහසා ලේඛනයකි.